## SAP ABAP table BSPCV\_DL\_A\_VIEW {Generated Table for View BSPCV\_DL\_A\_VIEW}

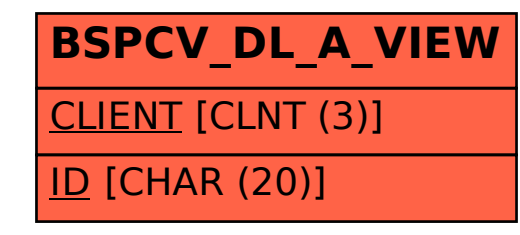